# **C**<br>
opendata<br>
Swiss

# **What is it and how does it work?**

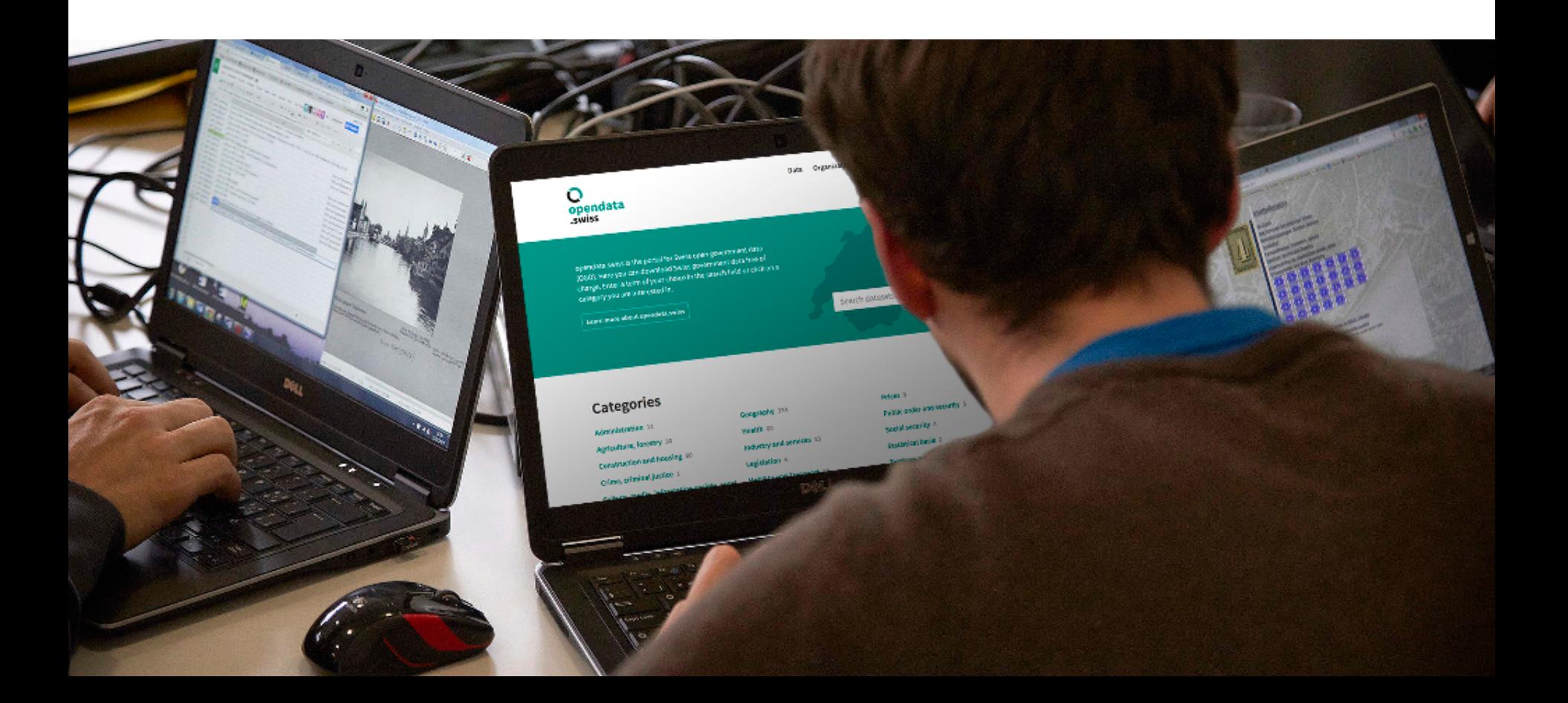

# **What is opendata.swiss?**

− Joint project of the Confederation, cantons, communes and other organizations with a mandate from the state

Makes open government data available to the general public in a central catalogue

− Operated by the Swiss Federal Archives

# **How does it work internally?**

- − Make use of existing open source components
	- CKAN for the data management
	- WordPress for content management
	- Discourse for comments & discussions (in next version!)

− Integration via APIs

#### opendata.swissQ

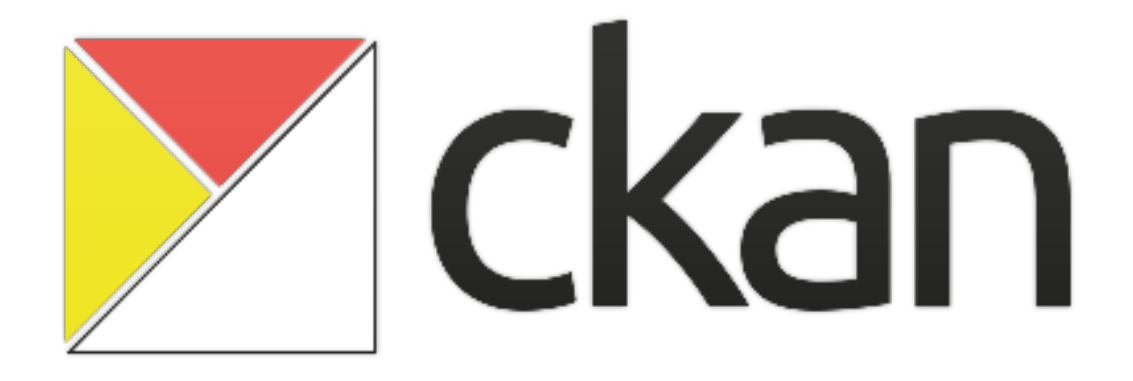

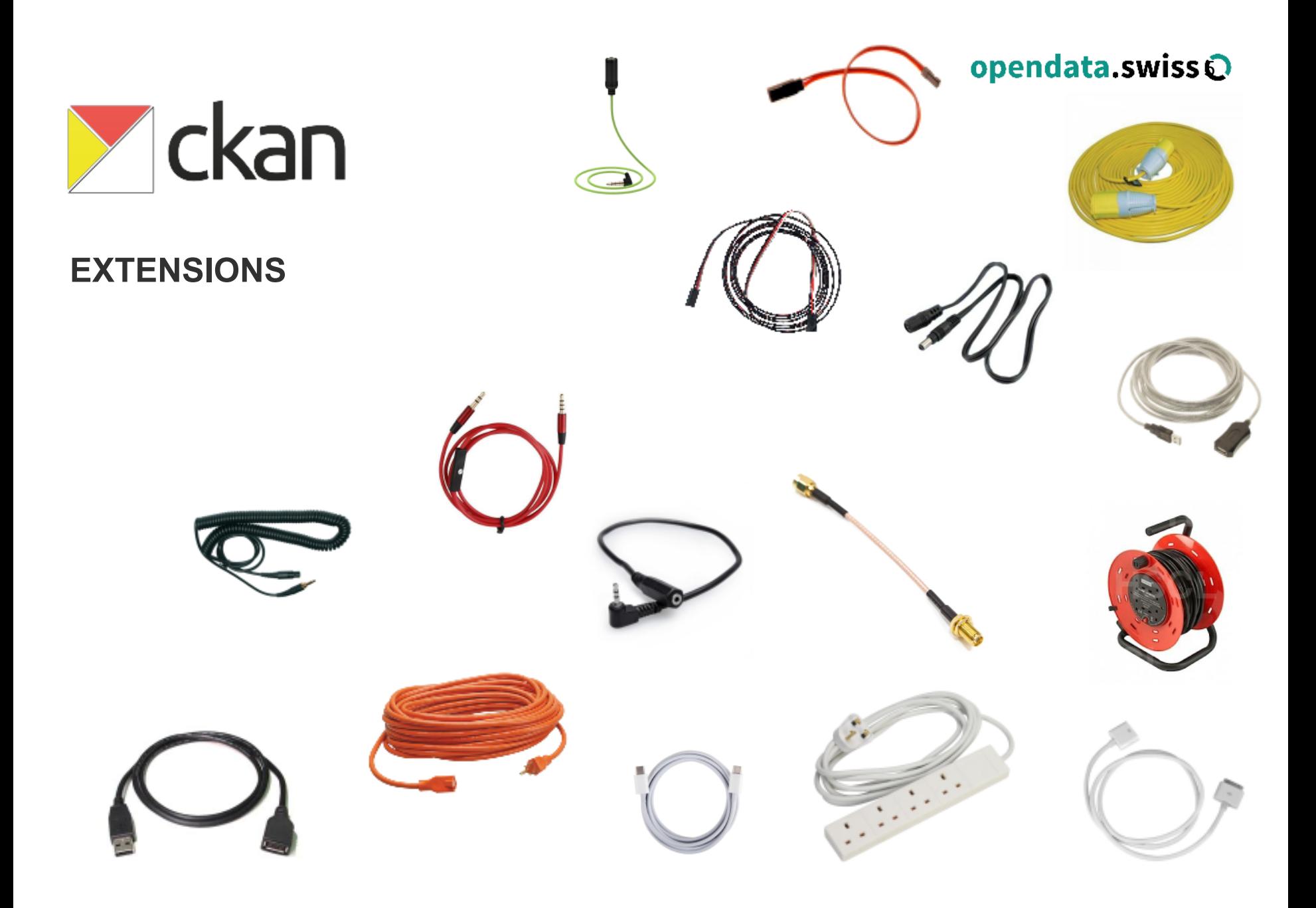

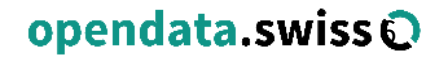

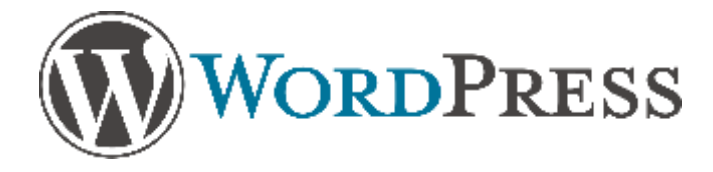

 WordPress is a state-of-the-art extensible Open-Source Content Management System (CMS)

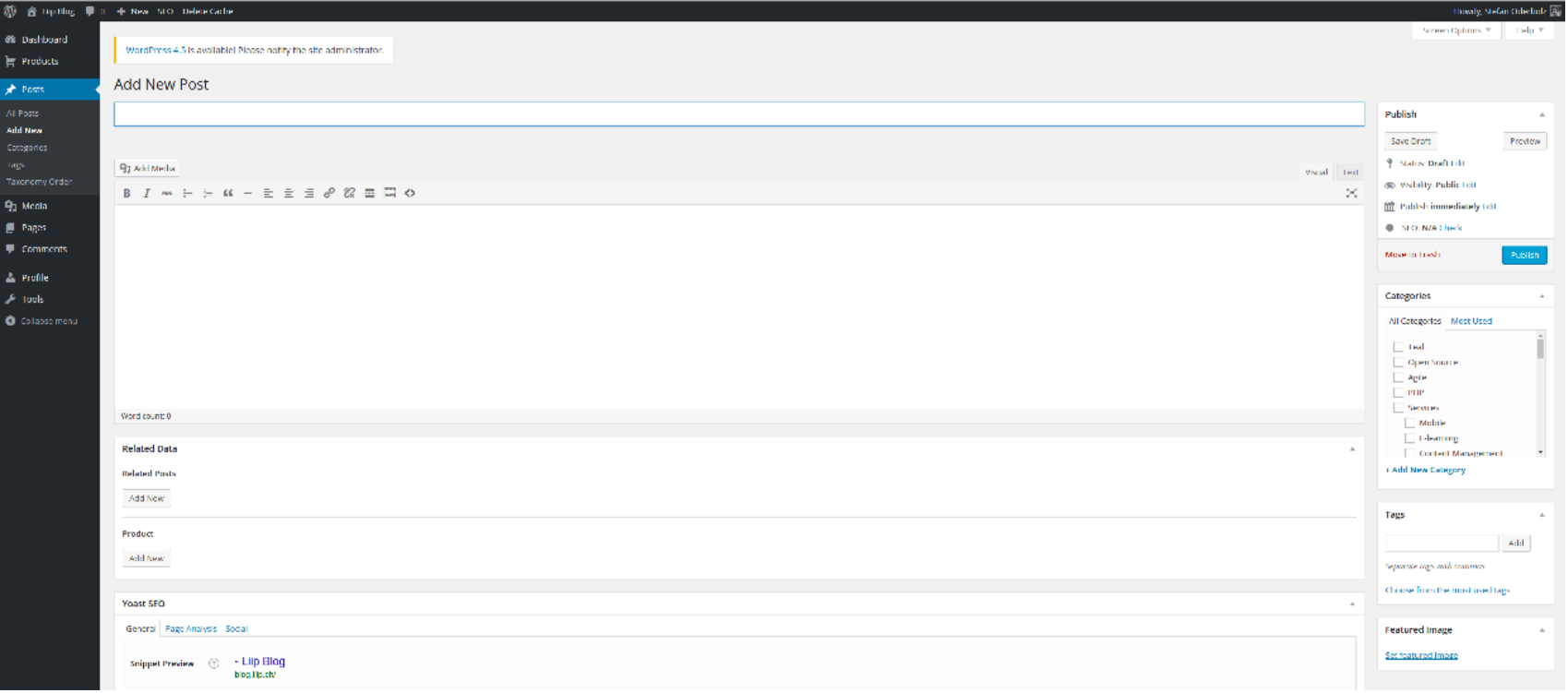

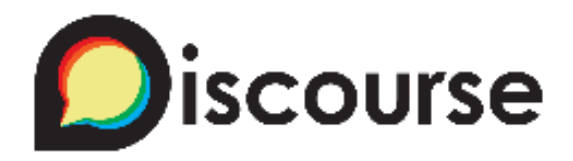

- 100% open source
- Trust system, trusted users get more moderation tools
- Community moderation (e.g. "flag" a post as inappropriate)
- Login possible with existing user account (e.g. Facebook, Twitter)
- Modern look & feel, minimalistic design
- Spam blocker

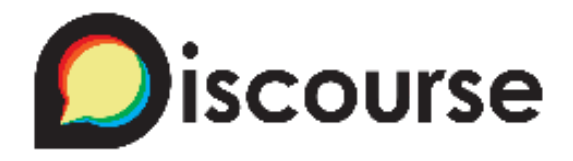

- Automatic creation of topics for all datasets
	- users help other users
	- Data publishers help users
- Comments on apps or datasets
- Forum for general discussions or questions
- Requests for datasets

#### **How do I get my (meta)data on opendata.swiss?**  $\tilde{\mathbf{Q}}$

- − Currently there are 3 options to get metadata on opendata. swiss
	- Manually enter them on opendata.swiss (~10 datasets)
	- Upload an DCAT-AP XML File (~100 datasets)
	- Use a harvester (~1000 datasets)

## L//P

If you need assistance for any of these, we can help you: http:// opendata.liip.ch

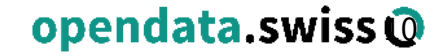

### **Demo**

# http://opendata.swiss

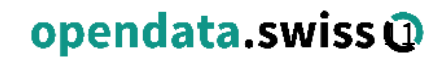

# Questions

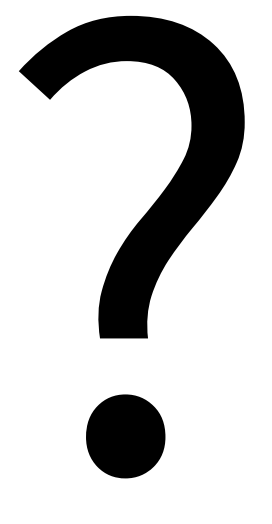